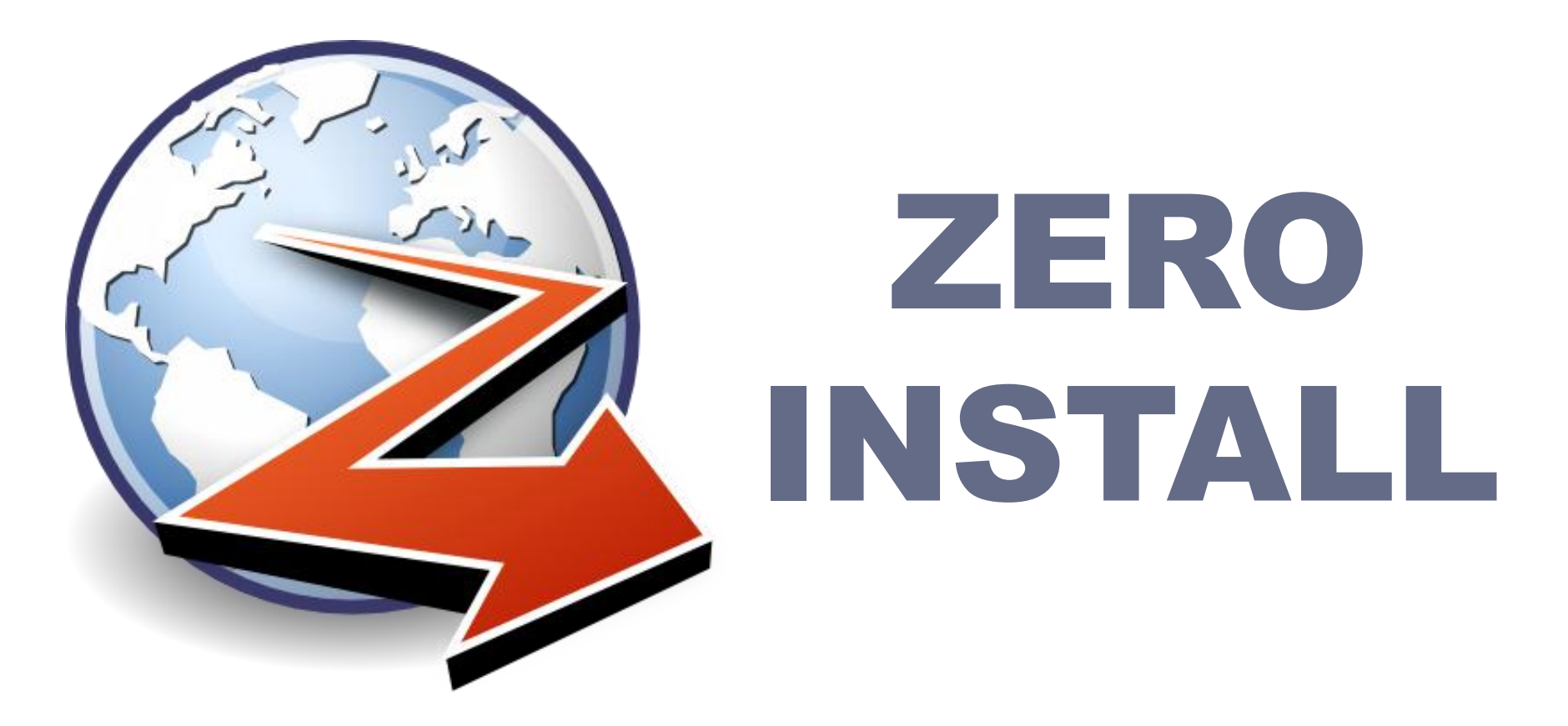

### PAKETVERWALTUNG MAL ANDERS GPN 11 VORTRAG – BASTIAN EICHER

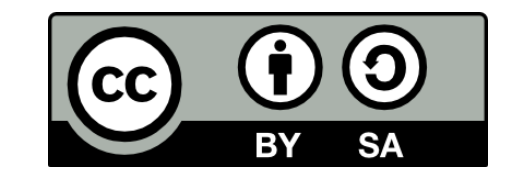

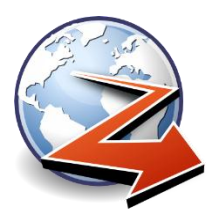

# Was ist Zero Install?

#### Installieren

- Ohne root Rechte
- Ohne Nebeneffekte
- Vertreiben
	- Dezentral, normale Websites
	- Direkt upstream vom Entwickler

#### **Sicherheit**

- GnuPG Signaturen
- Sha-256 Hashes

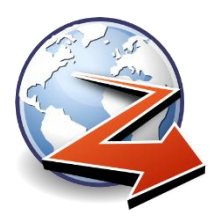

## Wozu?

#### Installieren

- Eigene Software auf Uni/Firmen-PCs
- Beim Neuinstallieren Profil behalten

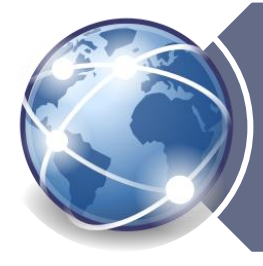

#### Vertreiben

- Eigene Software veröffentlichen
- Updates ohne auf Distri zu warten

**Sicherheit** 

- Downloads mit anderen Usern teilen
- Automatische Updates

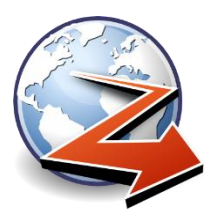

## **Begriffe**

### **Interface**

#### HTTP URI als eindeutiger Name

### Feed

HTTP URL einer XML-Datei

1 : n **http://mozilla.org/Firefox.xml http://mozilla.org/Firefox.xml http://someguy.net/FirefoxMod.xml**

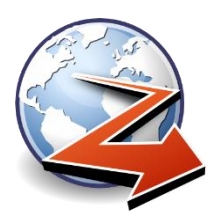

## **Feed <?xml?>**

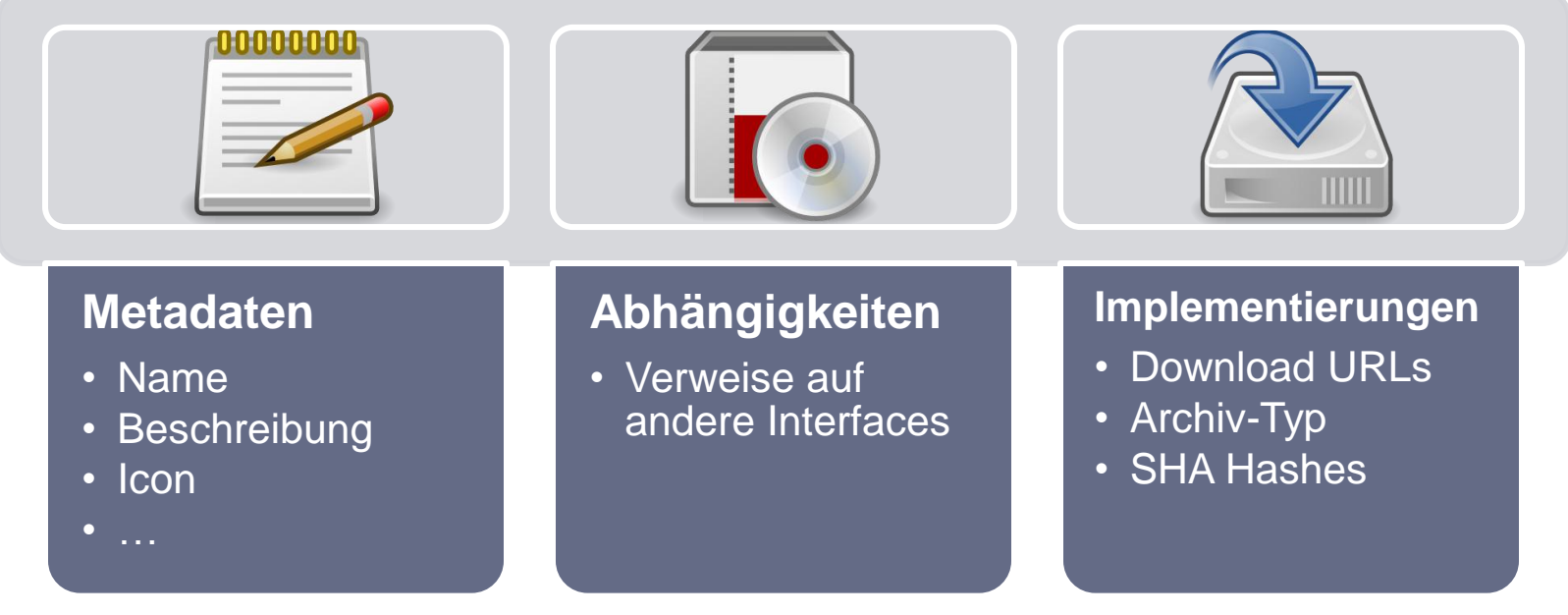

#### **<!-- Base64 Signature**

**iQEcBAABAgAGBQJOBZXzAg8Nq0A... -->**

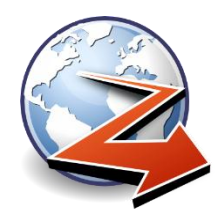

## Startvorgang

### **\$ 0launch http://etc/pp.xml**

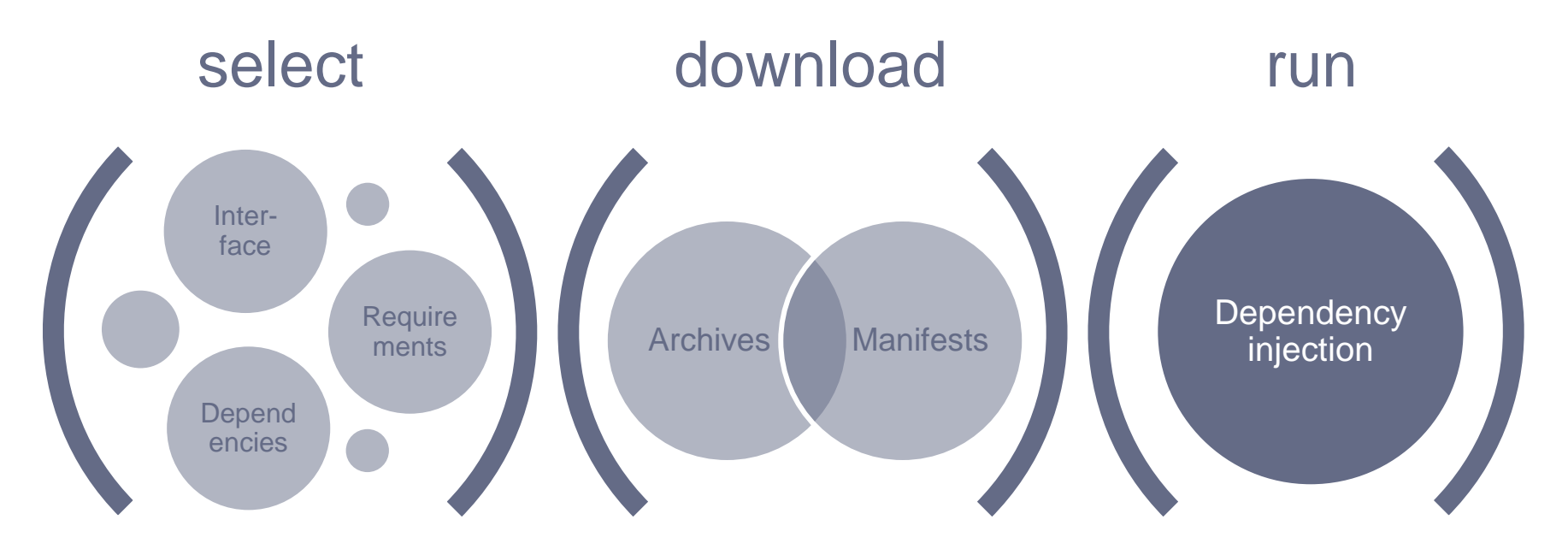

#### **\$ 0install (select|download|run) URI**

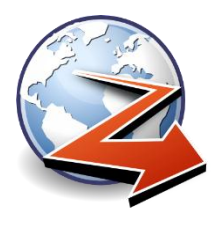

# Implementierungs-Download

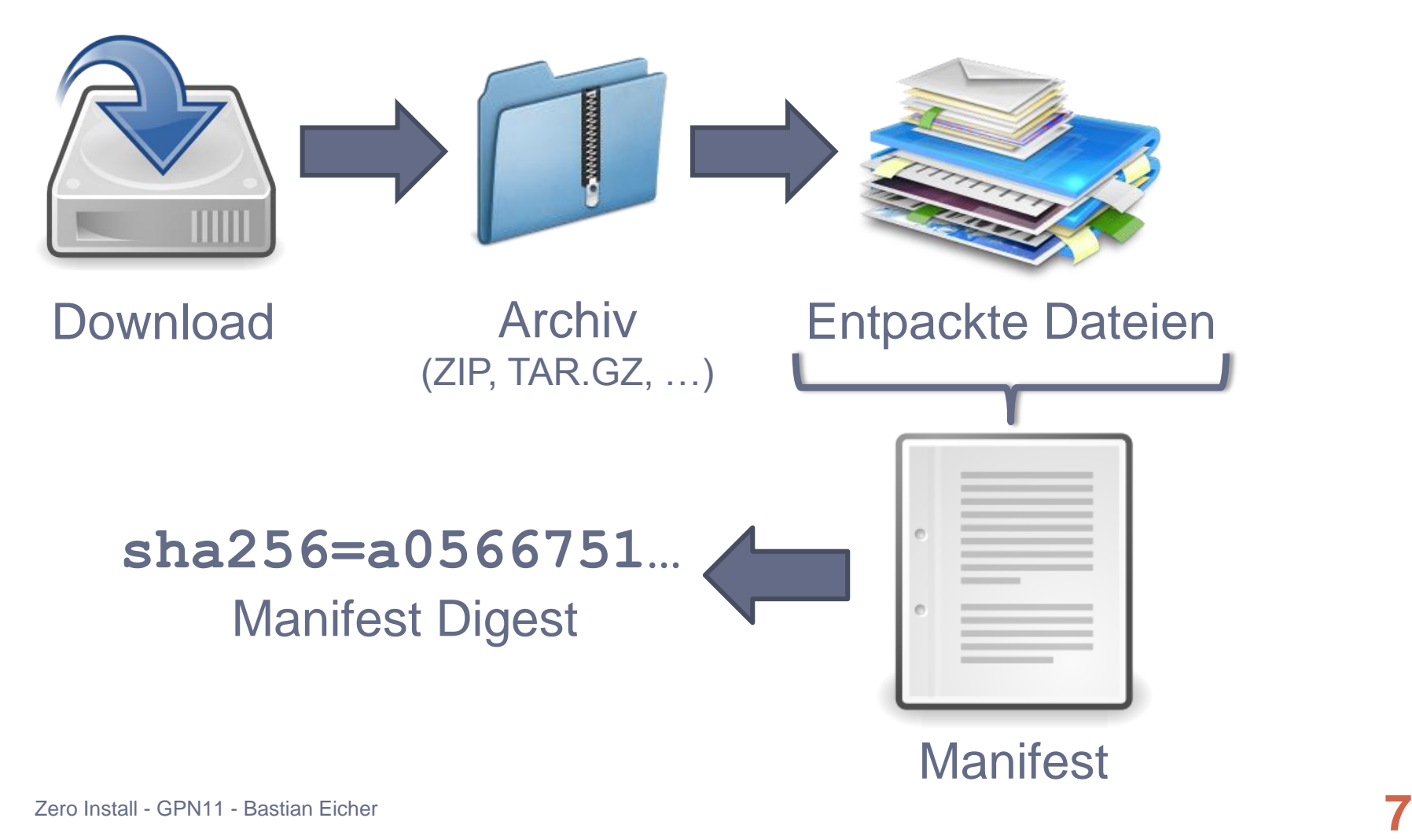

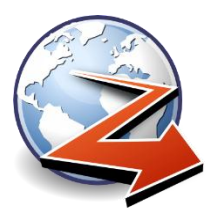

## Live demo

### **Endlich…**

Zero Install - GPN11 - Bastian Eicher **8**

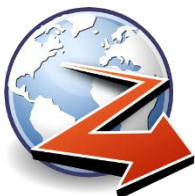

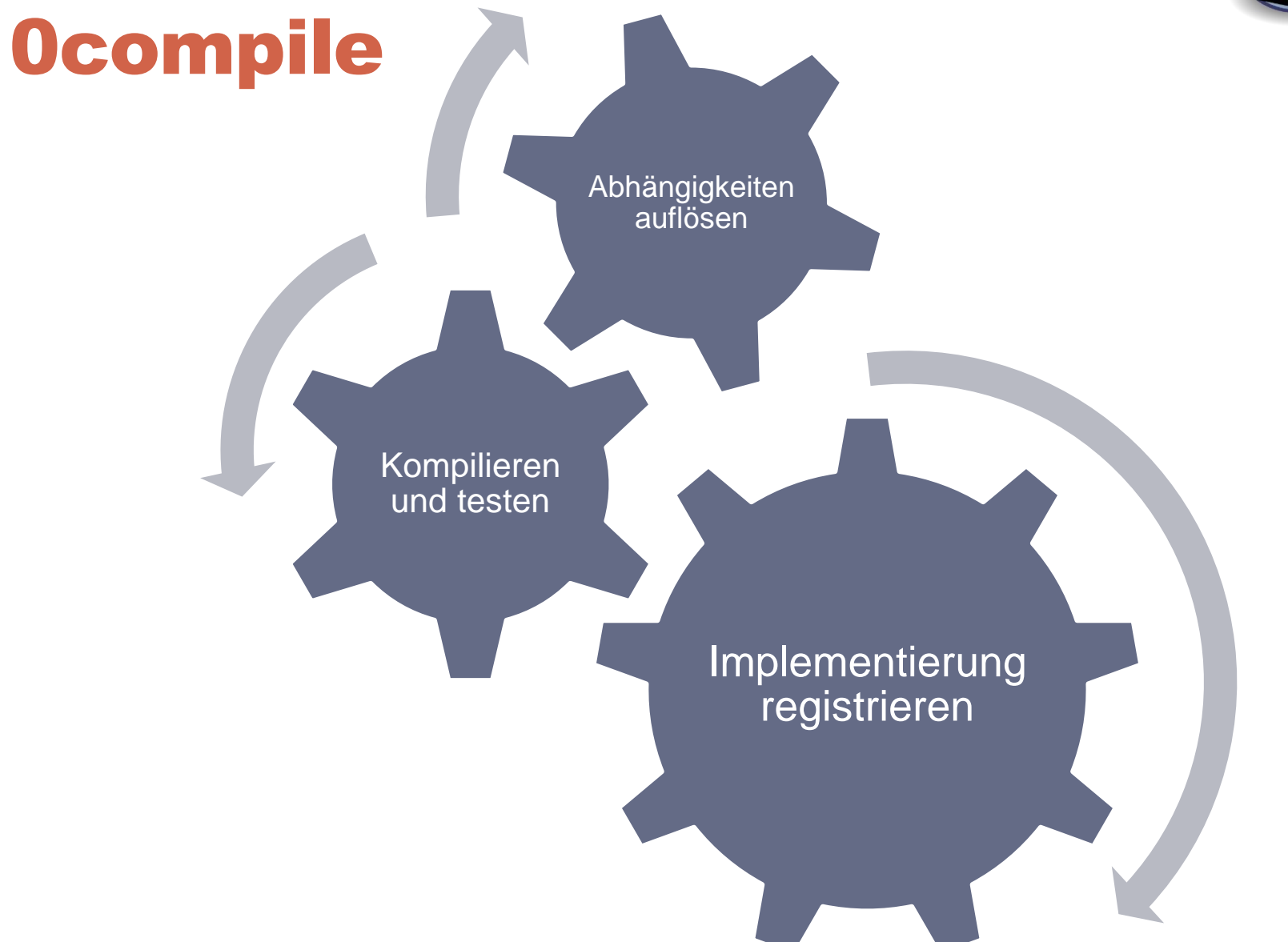

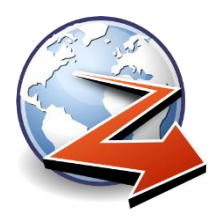

## Windows Port

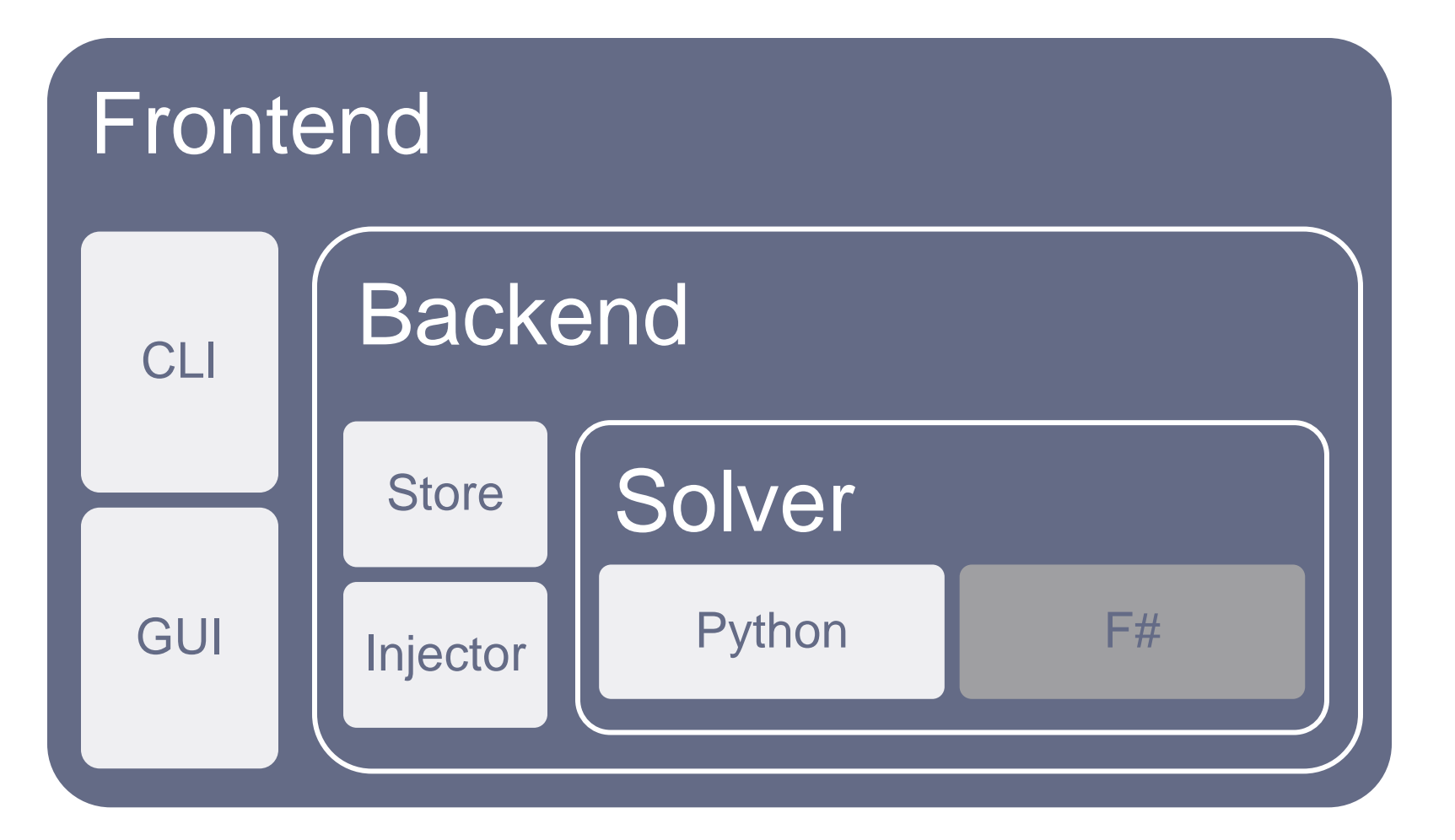

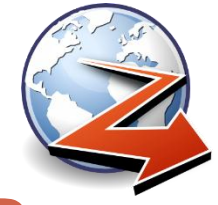

### Experimentelle neue Features

# **Beyond this place there be dragons**

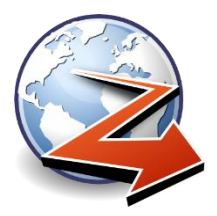

# Desktop Integration

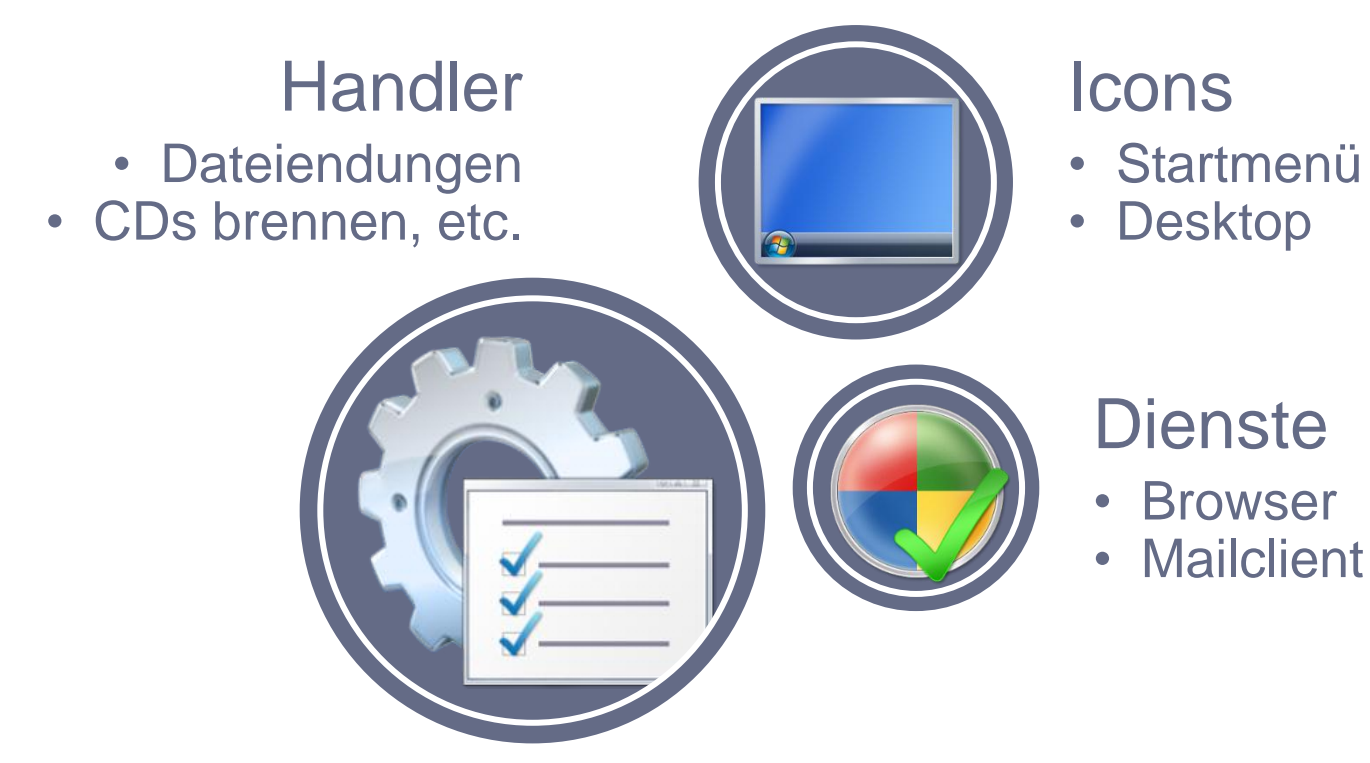

### **Ausprobieren…**

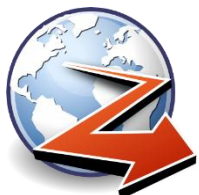

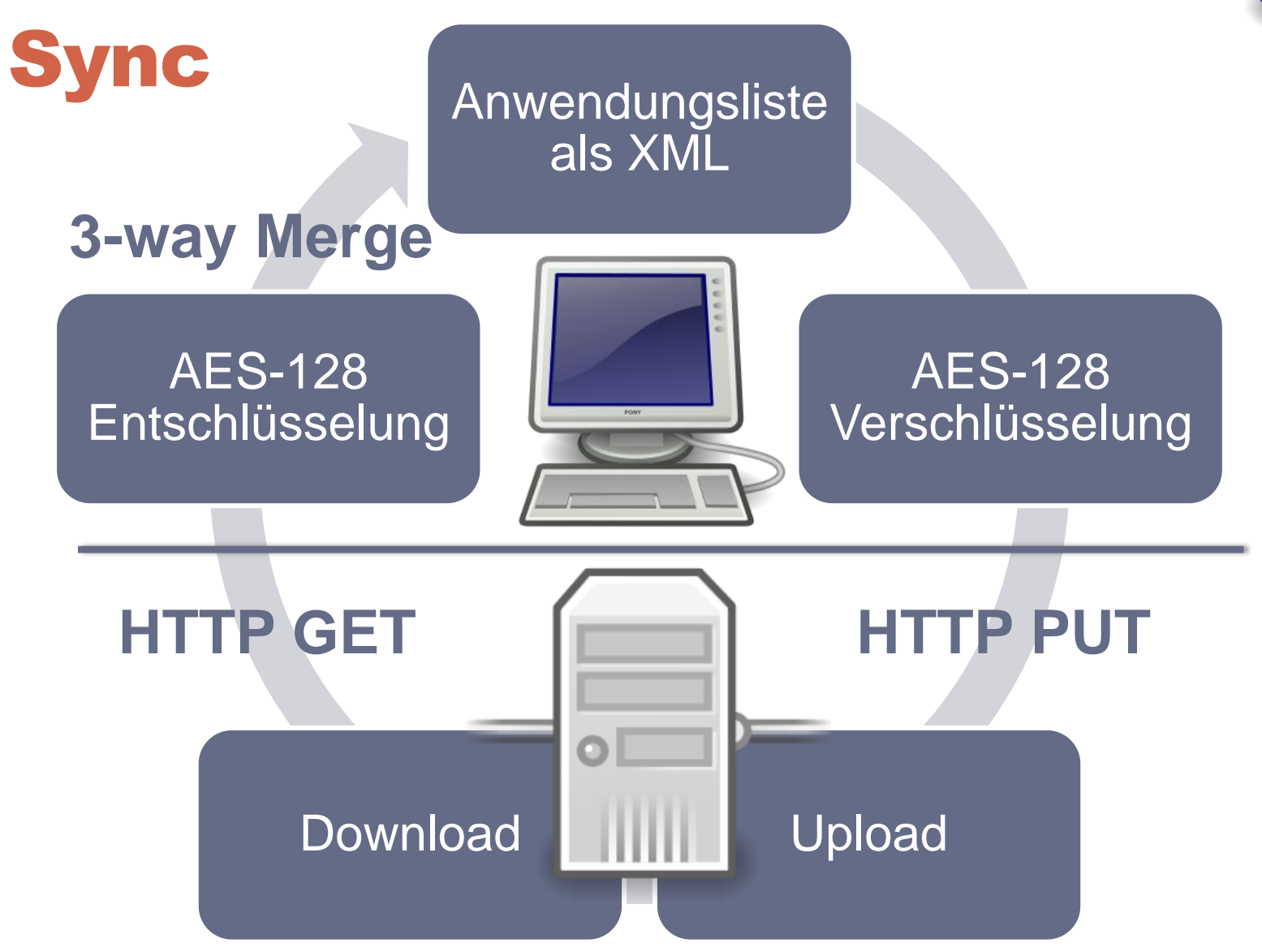

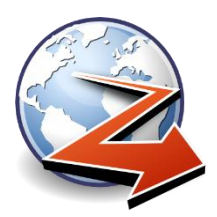

## Roadmap

Konfigurationsverwaltung

- Getrennte Instanzen von installierten Programmen
- Default Konfigurationen (z.B. XAMPP)

Intelligentere Downloads

• Mirrors (Metalink), P2P, delta patches, …

Verbessertes Sandboxing

• z.B. mit E, Plash

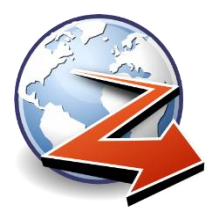

# Links zum Abtippen

# **Original Projektseite: <http://0install.net/>**

# **Windows Port und deutsche Projektseite: <http://0install.de/>**